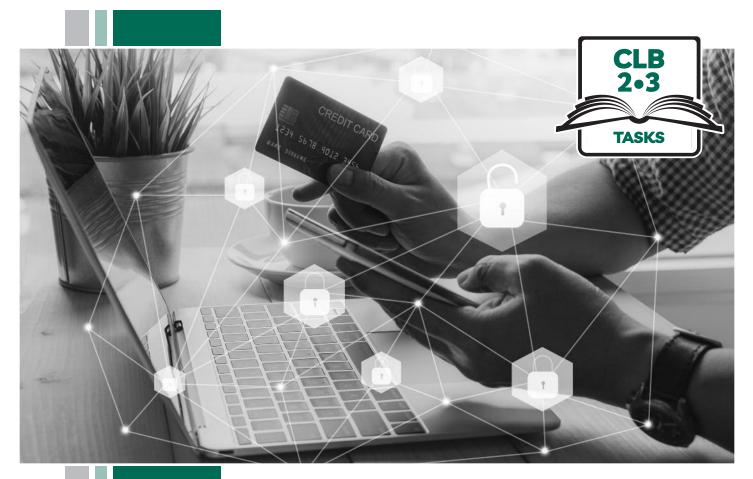

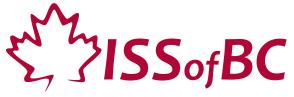

# Digital Literacy Curriculum Resource Module 7 Safety and Security

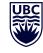

THE UNIVERSITY OF BRITISH COLUMBIA

Funded by:

Immigration, Refugees and Citizenship Canada

Financé par : Immigration, Réfugiés et Citoyenneté Canada

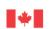

### Module 7: Safety and Security • **TEACHER NOTES**

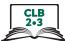

| DIGITAL<br>TASK                             | This task is intended to be used for the students to demonstrate<br>their digital skills.<br>For a language assessment, please see the PBLA task following<br>the Digital Task Self-Assessment Checklist.                                                                                                    |
|---------------------------------------------|----------------------------------------------------------------------------------------------------|
| Торіс                                       | Change email password                                                                                                    |
| Digital Literacy<br>Curriculum<br>Module    | Module 7: Safety and Security                                                                                                    |
| Digital skills<br>required for<br>this task | <ul> <li>Ensure that your students have the digital skills necessary for success in this task.</li> <li>Skills from other Modules: <ul> <li>Mouse skills: hold the mouse, left click, double click, scroll, different shapes of cursor</li> <li>Navigation: move the mouse around the screen to position the cursor in correct location</li> <li>Keyboarding: type words, numbers, symbols; use Shift and Enter keys</li> <li>Online skills: open a web browser, use the address bar, search for a website</li> <li>Email skills: log in to email account</li> </ul> </li> <li>Skills from Module 7: <ul> <li>Understand weak vs. strong passwords</li> <li>Create a strong password</li> </ul> </li> </ul>                                                                                                    |
| Level(s)                                    | CLB 2/3                                                                                                    |
| Description of<br>learner task              | Students will use the strong password they created themselves in Digital Skill 2-Your<br>Turn activity of this Module to change their own email password.<br>With volunteers or in pairs, students follow the step-by-step instructions of the<br>relevant <b>Module 7-CLB 2/3-Digital Skill 3 -Learn-Handouts A, B or C</b> to change<br>passwords for their own email accounts.                                                                                                    |
| Information for<br>the teacher              | <ul> <li>Task conditions: Each student must have their own computer.</li> <li>Reminder: Teach the skills prior to this assessment.</li> <li>Specific information for this task: <ul> <li>Distribute the relevant Module 7 CLB 2/3-Digital Skill 3-Learn-Handouts A, B or C</li> <li>For a step-by-step video guide, students can also log in to Part 1 of Module 7's Extra Practice Activity.</li> <li>Yahoo Mail: 0:00 – 1:44</li> <li>Gmail: 1:45 – 3:30</li> <li>Outlook: 3:31 – 5:06</li> </ul> </li> <li>Assessing the digital skills: Have your students use the Self-Assessment Checklist to check their digital skills.</li> <li>Language skills: You are not assessing language skills. If the students do not remember vocabulary in the handout or the digital skills checklist, explain it to them again.</li> </ul> |

### Module 7: Safety and Security

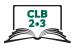

| Instructions for<br>the task | <ul> <li>Show the Self-Assessment Checklist to students before doing the task.</li> <li>Remind the students that the purpose of the task is to check their digital skills. The purpose is <u>not</u> to check their answers nor their language skills.</li> </ul> |
|------------------------------|----------------------------------------------------------------------------------------------------|
|                              |                                                                                                    |
|                              |                                                                                                    |
|                              |                                                                                                    |
|                              |                                                                                                    |
|                              |                                                                                                    |
|                              |                                                                                                    |
|                              |                                                                                                    |
|                              |                                                                                                    |
|                              |                                                                                                    |

## Module 7: Safety and Security • Digital Task Handout

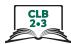

Digital Skills Self-Assessment Checklist

|                                                                              | Yes | With Help |
|------------------------------------------------------------------------------|-----|-----------|
| l know how to create a strong password:<br>use a passphrase or random words  |     |           |
| I know how to keep my password safe.                                         |     |           |
| I know where to click in my email account to change my password.             |     |           |
| I can type upper and lower case letters and symbols exactly for my password. |     |           |

## Module 7: Safety and Security • **TEACHER NOTES**

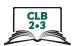

PBLA TASK The Digital Literacy Curriculum does not include any of the language skills. The language skills need to be taught prior to using this assessment.

| Money and Financial Literacy; Commercial Services and Consumerism                                                                                                    |
|----------------------------------------------------------------------------------------------------|
| Module 7: Safety and Security                                                                                                    |
| Ensure that your students have the digital skills necessary for success in this task.<br><b>Skills from other Modules:</b><br>• N/A<br><b>Skills from Module 7:</b><br>• Understand weak vs. strong passwords<br>• Create a strong password |
| CLB 2/3                                                                                                    |
| <b>Speaking CLB 2 - III: Getting things done</b><br>Give very simple warnings and cautions.<br><b>Speaking CLB 3 - III: Getting things done</b><br>Give an expanding range of simple warnings and cautions.                                 |
| Students give warnings to a classmate about using the same passwords for different online accounts                                                                                                    |
| <b>Reminder:</b> Teach the language skills prior to this assessment<br><b>Specific information for this task:</b><br>• The teacher will pose as the classmate in this roleplay                                                              |
|                                                                                                    |

#### Module 7: Safety and Security • CLB Assessment Tool

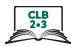

| Name: Date:                                                                                                    |        |         |
|----------------------------------------------------------------------------------------------------|--------|---------|
| Teacher:                                                                                                    |        |         |
| <b>Speaking CLB 2 - III: Getting Things Done</b><br>Give very simple warnings and cautions<br><b>Speaking CLB 3 - III: Getting Things Done</b><br>Give an expanding range of simple warnings, apologies and cautions |        |         |
| <b>Description of learner task:</b><br>Give a warning to a classmate who uses the same password for her phone,<br>whatsapp, facebook and email accounts.                                                             | Can do | Not yet |
| CLB 2:<br>* Uses simple warnings<br>(Uses appropriate memorized expressions, simple sentences, and courtesy formulas for simple warnings and cautions)                                                               |        |         |
| CLB 3:<br>* Uses appropriate polite expressions                                                                                                    |        |         |
| * Repeats and tries to explain when necessary                                                                                                    |        |         |
| * Uses appropriate simple expressions                                                                                                    |        |         |
| * Provides some basic details                                                                                                    |        |         |
| Done well:                                                                                                    |        |         |
|                                                                                                    |        |         |

\* These criteria must be checked "Can do" to be successful at this task.

Success on the task: Yes Not Yet